# **Geração de OF de Usinado (CCPMPF045)**

Esta documentação é válida para todas as versões do Consistem ERP.

### **Pré-Requisitos**

Não há.

### **Acesso**

Módulo: Industrial - PPCP Padrão

Grupo: Programação Metalúrgica

[Liberação de Usinados para Fusão \(CCPMPF035\)](https://centraldeajuda.consistem.com.br/pages/viewpage.action?pageId=86974661)

Botões:

**Liberar**

**Gerar**

## **Visão Geral**

Gerar as OFs de usinados dos itens de pedidos que já foram liberados para geração de OF do bruto e que ainda não geraram OF de usinado, conforme seleção no programa [Liberação de Usinados para Fusão \(CCPMPF035\).](https://centraldeajuda.consistem.com.br/pages/viewpage.action?pageId=86974661)

Serão exibidas e geradas as OFs dos itens usinados que possuem fundido comprado.

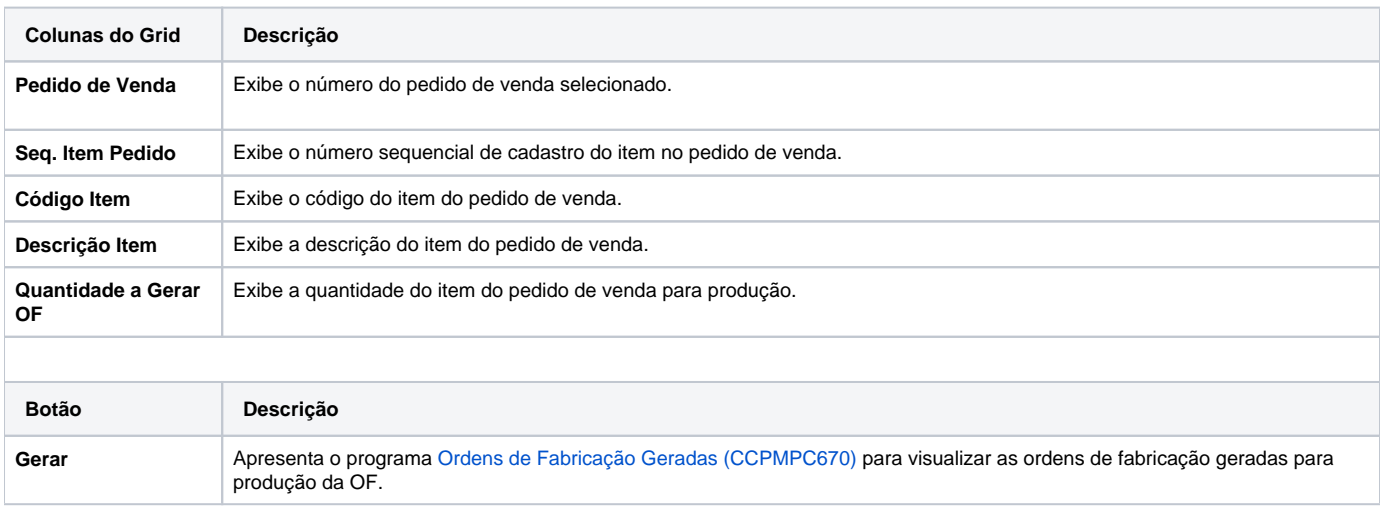

#### Atenção

As descrições das principais funcionalidades do sistema estão disponíveis na documentação do [Consistem ERP Componentes.](http://centraldeajuda.consistem.com.br/pages/viewpage.action?pageId=56295436) A utilização incorreta deste programa pode ocasionar problemas no funcionamento do sistema e nas integrações entre módulos.

Exportar PDF

Esse conteúdo foi útil?

Sim Não